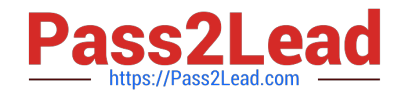

# **P2065-035Q&As**

IBM i2 Analyst Notebook Support Mastery Test v1

# **Pass IBM P2065-035 Exam with 100% Guarantee**

Free Download Real Questions & Answers **PDF** and **VCE** file from:

**https://www.pass2lead.com/p2065-035.html**

100% Passing Guarantee 100% Money Back Assurance

Following Questions and Answers are all new published by IBM Official Exam Center

**C** Instant Download After Purchase

**83 100% Money Back Guarantee** 

365 Days Free Update

800,000+ Satisfied Customers  $\epsilon$  of

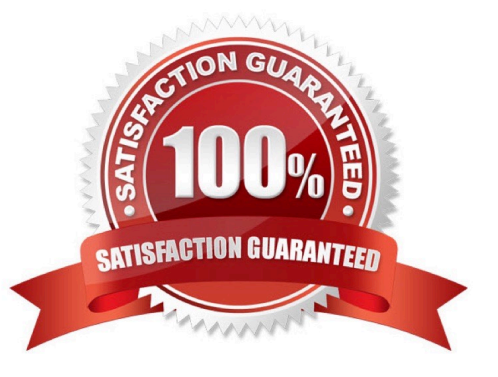

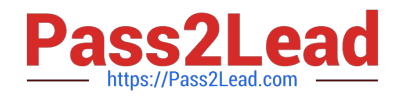

#### **QUESTION 1**

Which of these can be directly applied to a histogram to visualize the results of a histogram filter?

- A. Conditional formatting
- B. Heat Matrix
- C. Search 360
- D. Eigenvector
- Correct Answer: B

#### **QUESTION 2**

IBM i2 Analyst\\'s Notebook is supported on a number of virtual machine environments. Which of the following is not listed within the IBM i2 Analyst\\'s Notebook 8.9.1 release notes?

- A. Citrix XenServer
- B. Microsoft Hyper-V
- C. Linux VServer
- D. VMWare Workstation 6 or later
- E. VMWare ESX Server 3 or later

Correct Answer: C

#### **QUESTION 3**

Which of these Analyst\\'s notebook search mechanisms requires a threshold to be set by the user. (The threshold is set on a sliding scale between values of 1 to 9)?

- A. Visual Search
- B. Find Matching Entities, Smart Matching against selection
- C. Find Path
- D. Search 360

Correct Answer: B

## **QUESTION 4**

Identify the template file installed and used by default as the base for all new charts with IBM i2 Analyst\\'s Notebook

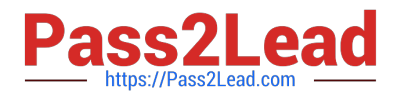

- 8.9.1.
- A. Default.anb
- B. Default.ant
- C. Standard.anb
- D. Standard.ant
- Correct Answer: D

## **QUESTION 5**

Which one of these can be used to draw attention to key entities and to distinguish groups of entities?

- A. Window boxes
- B. Icon frames
- C. Event frames
- D. Theme lines
- Correct Answer: B

[P2065-035 PDF Dumps](https://www.pass2lead.com/p2065-035.html) [P2065-035 Study Guide](https://www.pass2lead.com/p2065-035.html) [P2065-035 Exam Questions](https://www.pass2lead.com/p2065-035.html)